**Sourcecode: OpenFromLock.c**

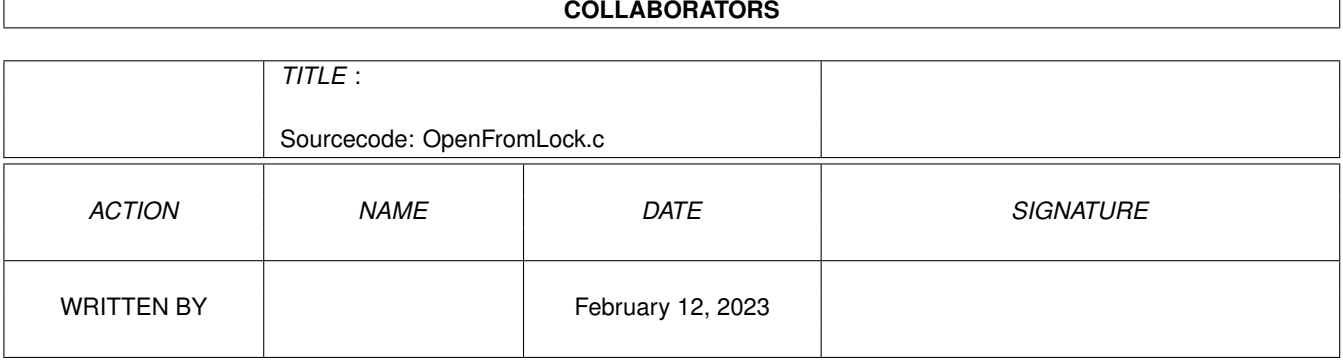

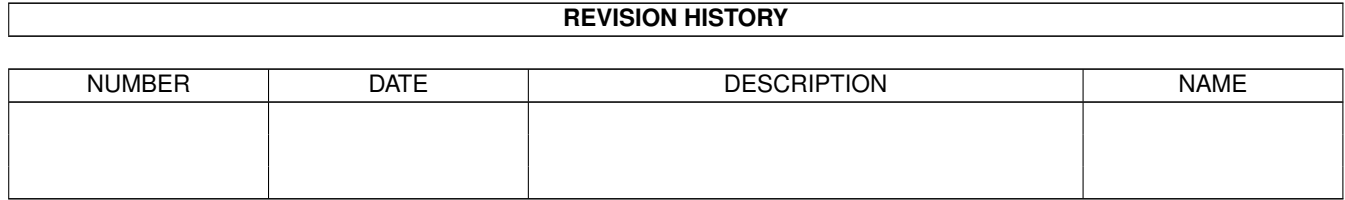

## **Contents**

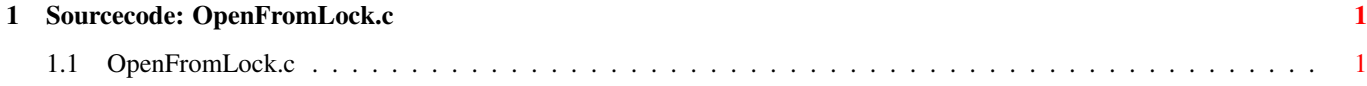

## <span id="page-3-0"></span>**Chapter 1**

## **Sourcecode: OpenFromLock.c**

## <span id="page-3-1"></span>**1.1 OpenFromLock.c**

```
/* OpenFromLock.c V1.0 93-03-15 */
/* ROM library: "dos.library/OpenFromLock", (V36+) */
/* Copyright 1993, Anders Bjerin, Amiga C Club */
#include <dos/dos.h>
#include <clib/dos_protos.h>
#include <stdio.h>
#include <stdlib.h>
UBYTE *version = "$VER: OpenFromLock 1.0";
int main( int argc, char *argv[] );
int main( int argc, char *argv[] )
{
 BPTR my_lock;
 BPTR my_file;
 /* Put an exclusive lock on an existing file: */my_lock = Lock( "RAM:Score.dat", EXCLUSIVE_LOCK );
  /* OK? */if( !my_lock )
  {
   /* Error! Could not lock the file! */
   printf( "Could not put an exclusive lock on the file!\n" );
   exit( 20 );
  }
 printf( "File exclusively locked!\n" );
 /* Open the file with help of the lock we already have: */
 my file = OpenFromLock( my lock );
 /* OK? */if( !my_file )
  {
    /* Problems! Could not open the file! */
```

```
printf( "Error! Could not open the file!\n" );
   UnLock( my_lock );
   exit( 21 );
  }
 printf( "File open!\n" );
  /\star - - - \star//* Close the file: */
 Close( my_file );
 /* Unlock the file: */
 UnLock( my_lock );
 printf( "File closed and unlocked!\n" );
 exit( 0 );
}
```